# **MANAGING SAM AND VSASM SPECIFICATIONS**

# *Maintaining SAM and VSAM*

The MNGVSAM procedure allows the user to describe the name, catalog, model, passwords, and other attributes of a VSAM dataset. The user refers to this specification by name when using the S/36 XVSAM procedure. The LSTVSAM prints the VSAM Specifications.

The MNGSAM procedure allows the user to describe the name and other attributes of a SAM dataset. The user refers to this specification by name when using the S/36 XSAM or RMVSFILE procedures. The LSTSAM prints the SAM Specifications.

# *SAM Specifications*

Enter the MNGSAM proc, enter a name to add or change, and the following screen should appear:

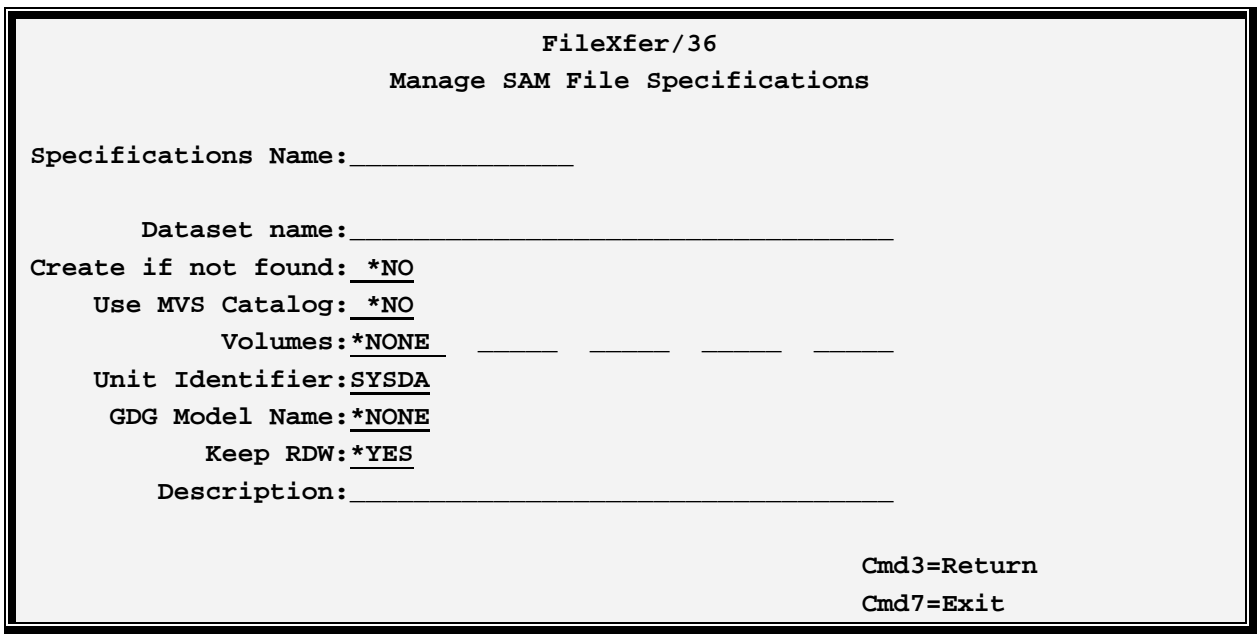

The MNGSAM proc has the following parameters:

#### **Dataset Name**

Specifies the dataset on the remote system which will receive or retrieve records.

## **Create if not found (XSAM proc only)**

Specifies if the dataset will be created on the remote system if it does not already exist.

## **Use MVS Catalog (XSAM Only)**

Specifies if the MVS catalog facility will be used to locate the dataset.

# **FILEXFER3X/400™**

# **VOLUMES Parameter**

Specifies the volumes to contain the dataset. Contact the remote location for this information. If \*NONE is specified during an RMVSFILE operation, the MVS catalog will be used.

# **Unit Identifier**

Specifies the unit to use. Contact the remote system for this information. Specify \*NONE to indicate no unit.

# **GDG Model Name (XSAM only)**

Specifies, for transfers to a GDG dataset, the file to use as a model to retrieve DSCB information.

# **Keep RDW (RMVSFILE only)**

Specifies, for variable length records, if the 4 byte RDW is to be transmitted at the beginning of each record.

## **Description**

Enter a brief description.

# *VSAM Specifications*

Enter the MNGVSAM proc, enter a name to add or change, and the following screen should appear:

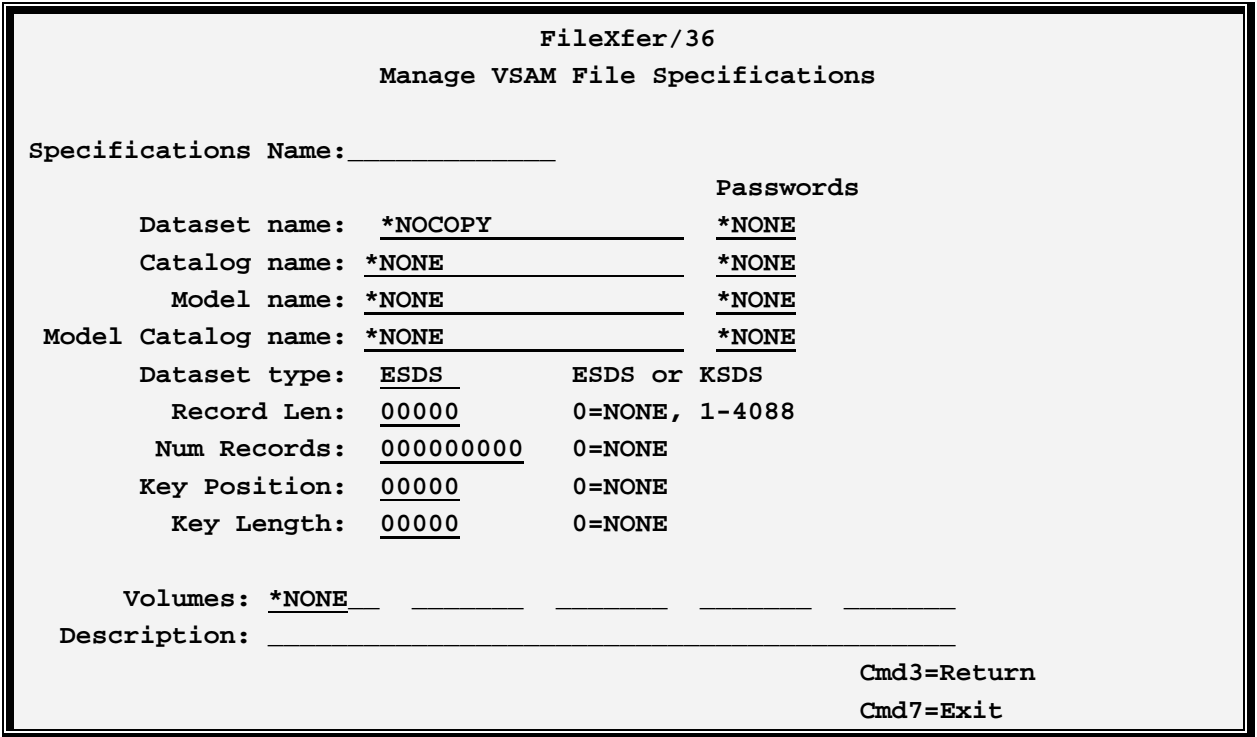

# **MANAGING SAM AND VSASM SPECIFICATIONS**

The MNGVSAM proc has the following parameters:

### **File Name**

Specifies the dataset on the remote system which will receive the records.

\*NOCOPY: No data file will be sent. In this case the user wishes to send data to the user exit program at the remote system.

## **Catalog Name**

Specifies the VSAM User Catalog where the dataset resides.

\*NONE: The dataset does not reside in a user catalog.

## **Model Name and Catalog**

Specifies the model to use if the dataset is created. Ask the remote system for this information.

\*NONE: A model will not be used to create the dataset.

### **Dataset Type**

Specify ESDS for sequential or KSDS for keyed dataset types.

**Note:** The Record Length, Number of Records, Key, and Volumes fields are only used if the file is being created. They are ignored otherwise.

## **Record Length**

Specifies the record length. If greater than the from file's record length, FileXfer will right pad the transmitted records with blanks. If smaller, FileXfer will truncate the transmitted records.

## **Number of Records**

Specifies the number of records to allocate to the file.

## **Key Position**

Specified the key position for KSDS datasets. Please note VSAM datasets start their relative position at zero. FileXfer will subtract 1 from the specified value to be compatible with VSAM.

# **Key Length**

Specifies the key length.

## **VOLUMES Parameter**

Specifies the VSAM volumes to contain the dataset. Contact the remote location for this information.

# **Description**

Enter a brief description.